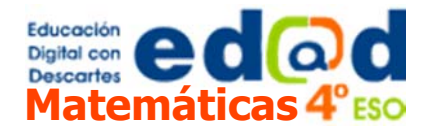

## Los números reales

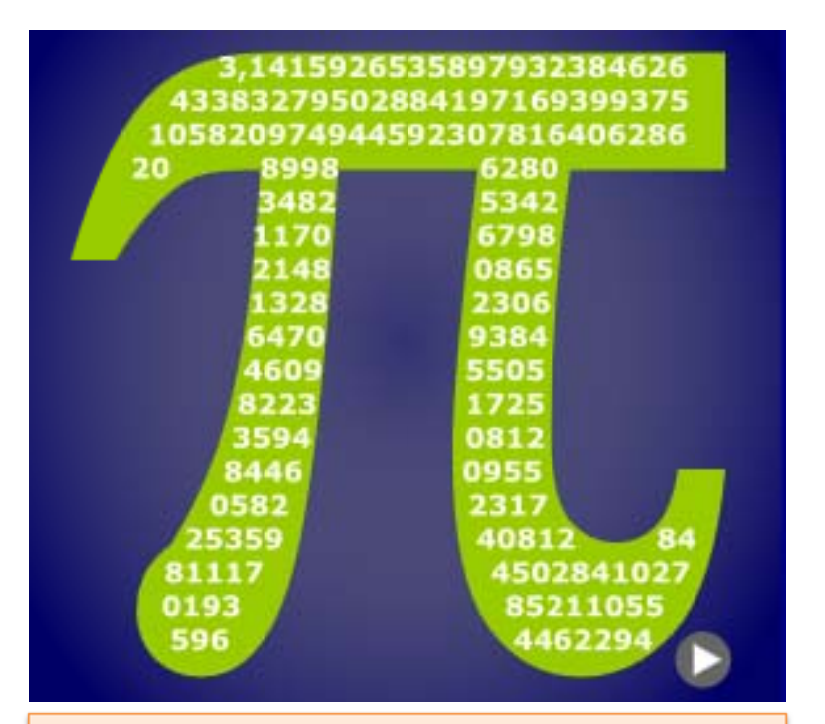

En esta unidad aprenderás a:

- · Clasificar los números reales en racionales e irracionales.
- · Aproximar números con decimales hasta un orden dado.
- · Calcular la cota de error de una aproximación.
- Representar en la recta números reales.  $\bullet$
- Expresar y representar intervalos de números  $\bullet$ reales.
- Utilizar la calculadora para facilitar los cálculos.  $\bullet$

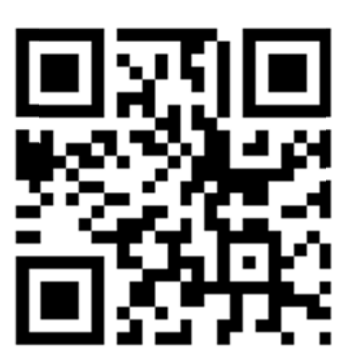

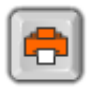

**Acceso al** material impreso

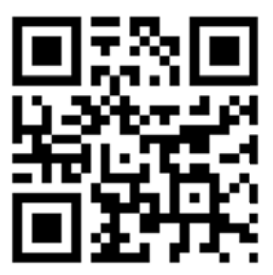

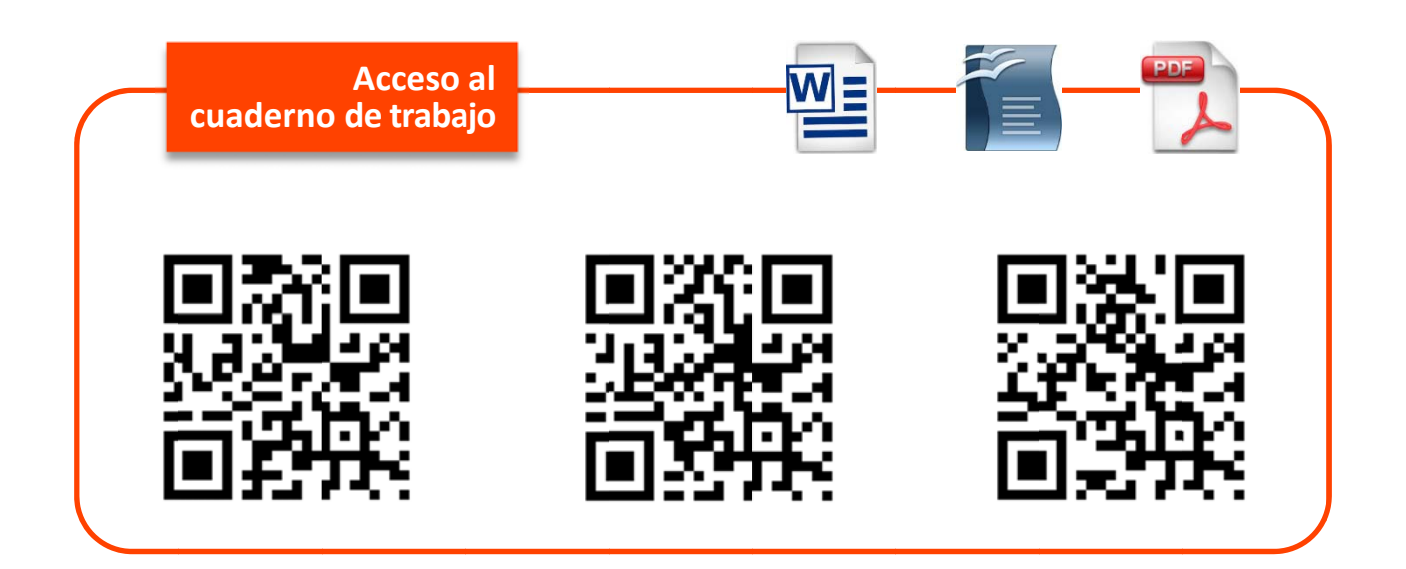

**sproyecto**<br>descartes